### **Obsah**

str. 4 Co najdete na CD

str. 6 Jak stáhnout PPK CD z internetu

str. 7 Digitální edice PPK

- str. 8 Novinky ze světa počítačů
- str. 10 Poradna

## **TÉMA ČÍSLA**

str. 12 Počítače pro hráče Jaké jsou vlastnosti počítačů určených na hraní her a jakou další výbavu hráči potřebují

str. 13 Pro náročné hráče Lynx Grunex FutureGamer 2

str. 14 Dostupný herní počítač CZC PC Gaming Online Kaby Lake 1060 3G

str. 15 Pro hraní na cestách Notebook Asus GL553VD-FY399T

str. 16 Skvělý monitor na hry AOC AG271UG

str. 17 Výborná náhlavní sada Sennheiser GSP 300

# **mobil** PRO KAŽDÉHO

str. 27 Mobil pro každého Obsah přílohy

str. 28 Novinky Nové smartphony a chytré hodinky

str. 29 Elektronická pošta v telefonu Vyberte si správnou aplikaci

str. 30 E-mail v kapse Tipy na poštovní aplikace

str. 32 Mobilní poradna Odpovědi na dotazy uživatelů

str. 34 Hodinky pro sportovce Garmin Forerunner 35

str. 35 Obr pro fotografy Samsung Galaxy S8 Plus

str. 36 Štíhlý tablet s klávesnicí Lenovo Yoga Al2

str. 37 Telefon do nepohody Archos 50 Saphir

str. 38 Pohlednice z mobilu Pohlednice Online

str. 39 Předplacení pohlednice Pohlednice Online

str. 40 E-mail v mobilu **Gmail** 

str. 41 E-mail na cesty E-mail

str. 42 Zachraňte život! **Záchranka** 

#### **PŘEDSTAVUJEME**

str. 18 Automobilové kamery Nahrajte si nebezpečné situace

- str. 22 Přenosné reproduktory Niceboy Soundmaster
- str. 23 Tipy redakce
- Co nás v redakci zaujalo

str. 24 Projektory pro domácí kino Rádce kupujícího

str. 26 Perličky z internetu Zajímavé WWW stránky a videa

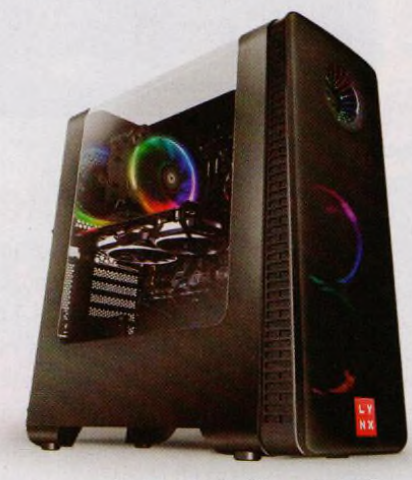

Na stranách 12-17 přinášíme pro hráče **počítačových her recenze herních počítačů, monitoru a sluchátek**

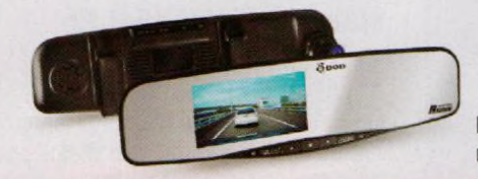

#### **MAGAZÍN**

str. 43 Kde sehnat hry Jak legálně získat počítačové hry

str. 44 Oprava vs. výměna Kdy poškozené zařízení opravit a kdy koupit nové

#### **JAK NA TO**

str. 46 Ochrana počítače lObit Malware Fighter 5.1 Pro

str. 47 Jak převést video Wise Video Converter 2

str. 48 Vrstva úprav videa Adobe Premiere Elements 15

str. 50 Panel úprav Adobe Premiere Elements 15

str. 52 Vylepšete si fotografie Zoner Photo Studio X

str. 54 Nedestruktivní úpravy Zoner Photo Studio X

str. 56 Formátování písma **Word** 

str. 58 Počasí ve světě Ventusky.com

str. 59 Kopírování na USB Windows 10

str. 60 Textový editor zdarma **WordPad** 

str. 62 Komplexní řešení Excel

**Kamerky do auta představujeme na stranách 18-21**

#### **Vážení čtenáři,**

tentokrát jsme hlavní část naší mobilní přílohy věnovali elektronické poště. E-mail je jednou z nejpoužívanějších internetových služeb a na čtení a psaní e-mailových zpráv prostřednictvím počítače jsme si všichni zvykli. Chcete-li však mít к e-mailu přístup i tehdy, když jste mimo domov či kancelář, musíte si tuto možnost nastavit v mobilním zařízení - v tabletu nebo v chytrém telefonu. Mobilní zařízení můžete vozit všude s sebou a potřebné připojení к internetu vám zprostředkuje buď mobilní datový tarif, nebo veřejná síť Wi-Fi. S e-mailem se dá i v mobilu pracovat prostřednictvím webového rozhraní příslušné poštovní služby, otevřeného v mobilním internetovém prohlížeči; tento způsob je však značně nepohodlný, zejména v případě, že používáte několik poštovních služeb. Lepší je nainstalovat si některou ze šikovných e-mailových aplikací, která většinu práce udělá za vás, automaticky zkontroluje schránku a upozorní vás na nové zprávy. Takové aplikace vám představíme a připravili jsme také návody na použití dvou nejznámějších. Přeji vám příjemné čtení.<br>
a matematik – Margaret Press, Press, Press, Press, Press, Press, Press, Press, Press, Press, Press, Press, Pr

Ivan Heisler, šéfredaktor